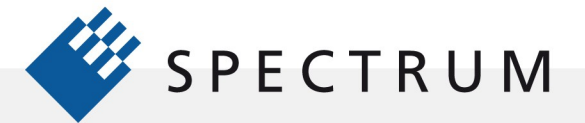

SBench 6 Academic Guide

とは 同立時<br>サイ 直通<br>タイ 原理

 $\cdot$ 

EÔ

## Academic Guide to SBench 6 – Study Guide

Spectrum's SBench 6 is intended to operate with Spectrum's extensive line of digitizers, Arbitrary Waveform Generators (AWG's) and I/O Cards. However, the ability to use software generated demo boards means that SBench 6 can be used as a simulation tool. This paper is a guide to setting up SBench 6 as a learning tool. It references the SBench 6 user manual and provides a quick way into the operation of the program. Reading the 50 pages listed below will give you a good start in using SBench 6. It is recommended that you read the whole manual for an even better understanding.

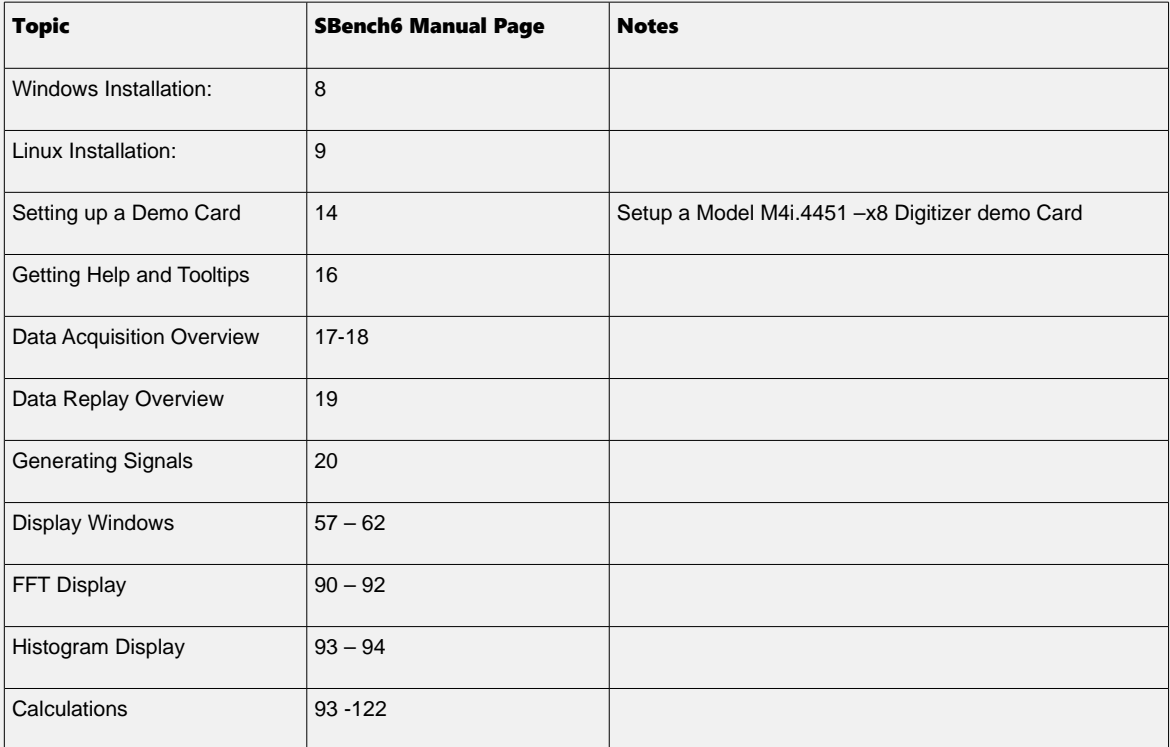